## Origin Search(REAL): \_NCCPU050\_Home\_REAL

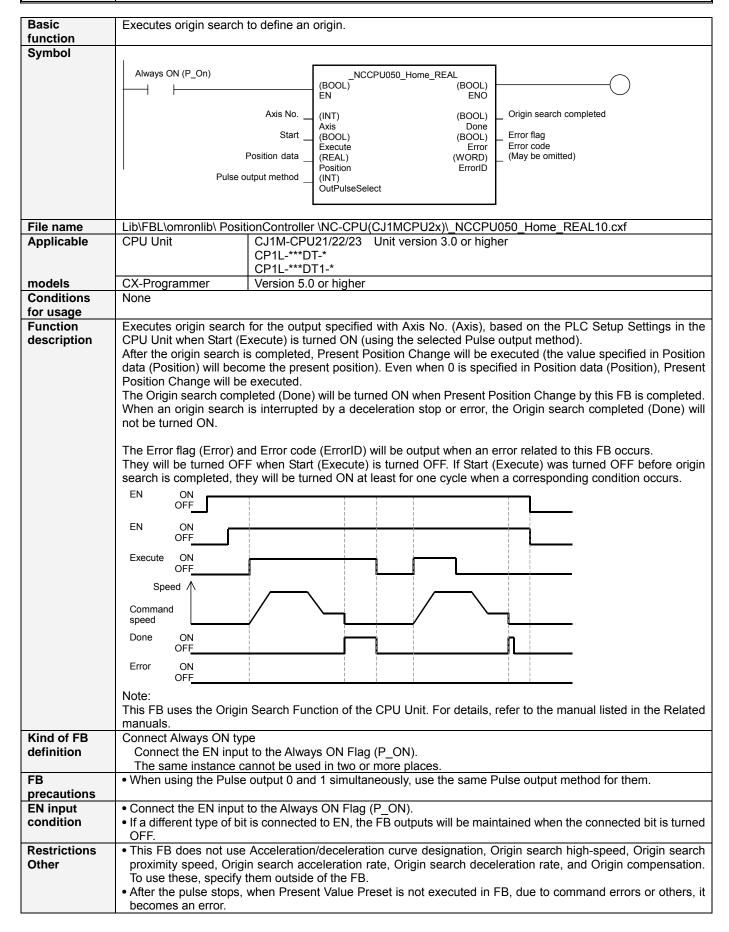

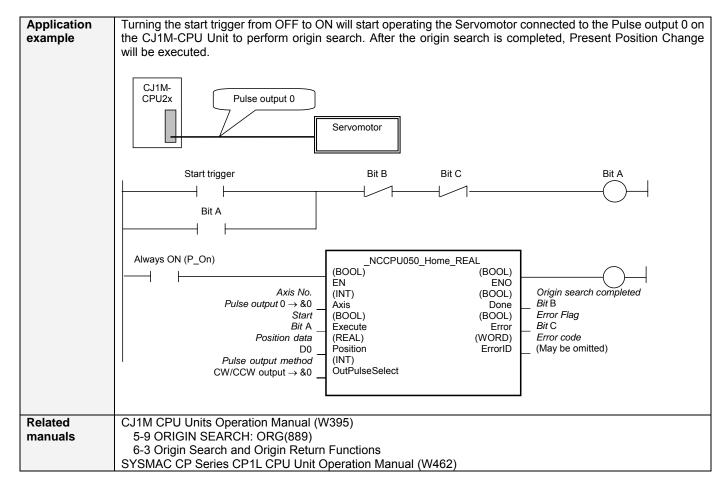

## ■ Variable Table Input Variables

| Name          | Variable name  | Data type | Default | Range             | Description                               |
|---------------|----------------|-----------|---------|-------------------|-------------------------------------------|
| EN            | EN             | BOOL      |         |                   | 1 (ON): Starts FB                         |
|               |                |           |         |                   | 0 (OFF): Does not start FB                |
| Axis No.      | Axis           | INT       | &0      | &0 to &1          | &0: Pulse output 0                        |
|               |                |           |         |                   | &1: Pulse output 1                        |
| Start         | Execute        | BOOL      | 0(OFF)  |                   |                                           |
| Position data | Position       | REAL      | +0.0    | -2.147483e+009 to | Specifies the position data to be used in |
|               |                |           |         | +2.147483e+009    | Present Position Change.                  |
|               |                |           |         |                   | Unit: Pulses                              |
| Pulse output  | OutPulseSelect | INT       | &0      | &0 to &1          | &0: CW/CCW output                         |
| method        |                |           |         |                   | &1: Pulse + direction output              |

**Output Variables** 

| Output variables        |               |           |       |                                                                |
|-------------------------|---------------|-----------|-------|----------------------------------------------------------------|
| Name                    | Variable name | Data type | Range | Description                                                    |
| ENO                     | ENO           | BOOL      |       | 1 (ON): FB operating normally                                  |
|                         |               |           |       | 0 (OFF): FB not operating normally                             |
| Origin search completed | Done          | BOOL      |       | 1 (ON) indicates that an origin search has been completed.     |
| Error flag              | Error         | BOOL      |       | 1 (ON) indicates that an error has occurred in the FB.         |
| Error code              | ErrorID       | WORD      |       | The error code of the error occurred in the FB will be output. |
| (May be omitted)        |               |           |       | For details of the errors, refer to the sections of the manual |
|                         |               |           |       | listed in the Related manuals above. When Unit No. or Axis.    |
|                         |               |           |       | No. is out of the range, #0000 will be output.                 |

**Revision History** 

| ite vision inistery |         |        |                     |  |  |
|---------------------|---------|--------|---------------------|--|--|
|                     | Version | Date   | Contents            |  |  |
|                     | 1.00    | 2005.2 | Original production |  |  |

## Note

This manual is a reference that explains the function block functions.

It does not explain the operational limitations of Units, components, or combinations of Units and components. Always read and understand the Operation Manuals for the system's Units and other components before using them.